# Package 'mapfit'

March 24, 2015

Version 0.9.7 Date 2015-03-24 Title A Tool for PH/MAP Parameter Estimation Type Package Author Hiroyuki Okamura Maintainer Hiroyuki Okamura <okamu@rel.hiroshima-u.ac.jp> Description Estimation methods for phase-type distribution (PH) and Markovian arrival process (MAP) from empirical data (point and grouped data) and density function. Depends methods, Matrix Encoding UTF-8 License GPL  $(>= 2)$ NeedsCompilation yes Repository CRAN

Date/Publication 2015-03-24 18:15:53

# R topics documented:

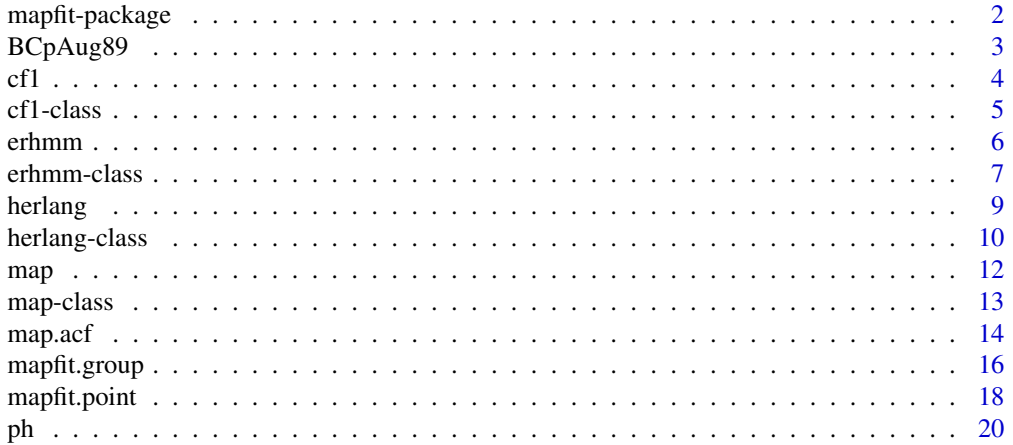

<span id="page-1-0"></span>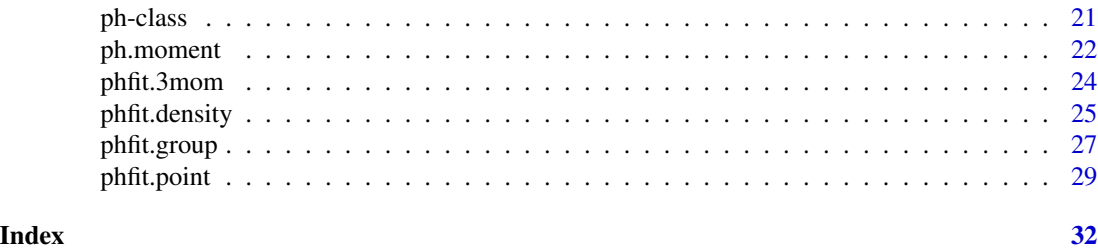

mapfit-package *PH/MAP parameter estimation tool*

#### Description

Estimation methods for phase-type distribution (PH) and Markovian arrival process (MAP) from empirical data (point and grouped data) and density function.

# Details

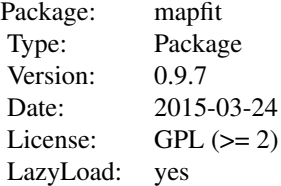

#### Author(s)

Hiroyuki Okamura

Maintainer: Hiroyuki Okamura <okamu@rel.hiroshima-u.ac.jp>

# See Also

[phfit.point](#page-28-1) [phfit.group](#page-26-1) [phfit.density](#page-24-1) [phfit.3mom](#page-23-1) [mapfit.point](#page-17-1) [mapfit.group](#page-15-1)

```
### PH fitting with grouped data
## make sample
wgroup <- hist(x=rweibull(n=100, shape=2, scale=1),
          breaks="fd", plot=FALSE)
## PH fitting for CF1
phfit.group(ph=cf1(2), counts=wgroup$counts,
```
# <span id="page-2-0"></span>BCpAug89 3

```
breaks=wgroup$breaks)
## PH fitting for hyper Erlang
phfit.group(ph=herlang(3), counts=wgroup$counts,
            breaks=wgroup$breaks)
### MAP fitting with point data
data(BCpAug89)
BCpAug89s <- head(BCpAug89, 50)
## MAP fitting for ER-HMM (fast estimation algorithm)
mapfit.point(map=erhmm(3), x=cumsum(BCpAug89s))
### MAP fitting with grouped data
## make grouped data
BCpAug89.group <- hist(cumsum(BCpAug89s),
                       breaks=seq(0, 0.15, 0.005),
                       plot=FALSE)
## MAP fitting with approximate MMPP
mapfit.group(map=gmmpp(2),
             counts=BCpAug89.group$counts,
             breaks=BCpAug89.group$breaks)
```
BCpAug89 *Packet Trace Data*

#### Description

The data contains packet arrivals seen on an Ethernet at the Bellcore Morristown Research and Engineering facility. Two of the traces are LAN traffic (with a small portion of transit WAN traffic), and two are WAN traffic.

The original trace BC-pAug89 began at 11:25 on August 29, 1989, and ran for about 3142.82 seconds (until 1,000,000 packets had been captured). The trace BC-pOct89 began at 11:00 on October 5, 1989, and ran for about 1759.62 seconds. These two traces captured all Ethernet packets. The number of arrivals in the original trace is one million.

To reduce the data size, we picked the interarrival time in seconds for the first 1000 arrivals.

#### Usage

BCpAug89

# Format

BCpAug89 is a vector for the interarrival time in sencons for 1000 arrivals.

# <span id="page-3-0"></span>Source

The original trace data are published in http://ita.ee.lbl.gov/html/contrib/BC.html.

<span id="page-3-1"></span>

# cf1 *Canonical Form 1 for Phase-Type (PH) Distribution*

# Description

A function to generate an object of [cf1](#page-4-1).

# Usage

```
cf1(size, alpha, rate, class = "CsparseMatrix")
```
# Arguments

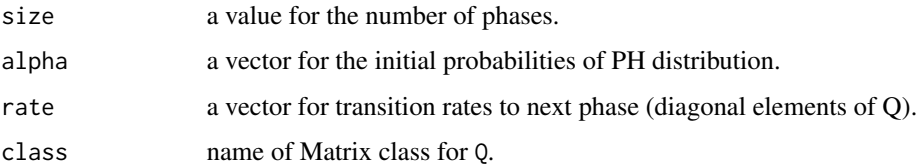

# Details

The PH distribution with parameters  $\alpha$ , Q and  $\xi = -Q1$ : Cumulative probability function;

$$
F(q) = 1 - \alpha \exp(Qq)1
$$

Probability density function;

 $f(x) = \alpha \exp(Qx)\xi,$ 

where  $Q$  is a bidiagonal matrix whose entries are sorted.

# Value

cf1 gives an object of canonical form 1 that is a subclass of PH distribution.

#### Note

rph is a generic function and is specified for [cf1](#page-4-1).

#### See Also

[ph](#page-19-1), [herlang](#page-8-1)

#### <span id="page-4-0"></span>cf1-class 5

#### Examples

```
## create a CF1 with 5 phases
{\text{qaram1} \leftarrow \text{cf1}(5)}## create a CF1 with 5 phases
(parent < - cf1(size=5))## create a CF1 with specific parameters
(param2 <- cf1(alpha=c(1,0,0), rate=c(1.0,2.0,3.0)))
## p.d.f. for 0, 0.1, ..., 1
(dph(x=seq(0, 1, 0.1), ph=param2))
## c.d.f. for 0, 0.1, ..., 1
(pph(q=seq(0, 1, 0.1), ph=param2))
## generate 10 samples (this is quiker than rph with general ph)
(rph(n=10, ph=param2))
```
# <span id="page-4-1"></span>cf1-class *Class of canonical form 1 (PH distribution)*

# Description

Parameters for a canonical form 1 which is a subclass of PH. This is extended from [ph](#page-20-1).

# Objects from the Class

Objects are usually created by a [cf1.](#page-3-1)

#### Slots

rate: transition rates to the next phase.

The following slots are inherited from [ph](#page-20-1):

size: the number of phases (transient states).

alpha: a probability (row) vector to decide an initial phase.

Q: a square matrix that means transition rates between phases.

xi: a column vector for exiting rates from phases to an absorbing state.

df: the number of free parameters.

#### Methods

[ph.moment](#page-21-1) signature(ph = "cf1"): ...

<span id="page-5-0"></span>6 erhmm $\,$  erhmm $\,$ 

# See Also

Classes [ph](#page-20-1) and [herlang](#page-9-1).

#### Examples

```
## create a CF1 with 5 phases
(param1 \leftarrow cf1(5))## create a CF1 with 5 phases
(parent < - cf1(size=5))## create a CF1 with specific parameters
(param2 <- cf1(alpha=c(1,0,0), rate=c(1.0,2.0,3.0)))
## p.d.f. for 0, 0.1, ..., 1
(dph(x=seq(0, 1, 0.1), ph=param2))
## c.d.f. for 0, 0.1, ..., 1
(pph(q=seq(0, 1, 0.1), ph=param2))
## generate 10 samples (this is quiker than rph with general ph)
(rph(n=10, ph=param2))
```
<span id="page-5-1"></span>erhmm *ER-HMM (HMM with Erlang outputs)*

#### Description

A function to generate an object of [erhmm](#page-6-1).

#### Usage

erhmm(shape, alpha, rate, P, class = "CsparseMatrix")

#### Arguments

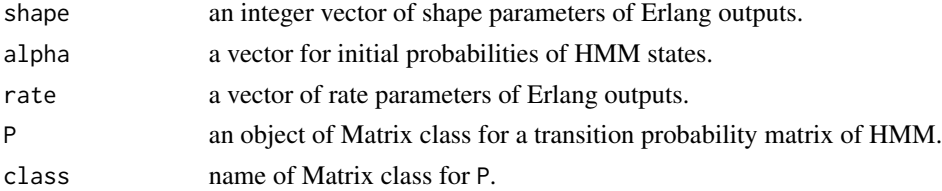

# Details

ER-HMM has parameters  $\alpha$ , shape, rate and P. HMM state chages according to a discrete-time Markov chain with transition matrix P. At each HMM state, there is an inherent Erlang distriution as an output. This model can be converted to a MAP.

#### <span id="page-6-0"></span>erhmm-class 7

# Value

erhmm gives an object of ER-HMM.

#### Note

erhmm requires shape parameters. Other parameters have default values.

#### See Also

[map](#page-11-1), [gmmpp](#page-11-2), [map.mmoment](#page-13-1), [map.jmoment](#page-13-1), [map.acf](#page-13-2)

#### Examples

```
## create an ER-HMM consisting of two Erlang components with
## shape parameters 2 and 3.
erhmm(c(2,3))## create an ER-HMM consisting of two Erlang components with
## shape parameters 2 and 3.
erhmm(shape=c(2,3))
## create an ER-HMM with specific parameters
{\rm (param <-erhmm({shape=c(2,3), alpha=c(0.3,0.7))},}rate=c(1.0,10.0),
                P=rbind(c(0.3, 0.7), c(0.1, 0.9))))
## convert to a general MAP
as(param, "map")
## marginal moments of MAP
map.mmoment(k=3, map=as(param, "map"))
## joint moments of MAP
map.jmoment(lag=1, map=as(param, "map"))
## k-lag correlation
map.acf(map=as(param, "map"))
```
<span id="page-6-1"></span>erhmm-class *Class of ER-HMM*

#### Description

Parameters for an ER-HMM (Hidden Markov Model with Erlang outputs).

#### Objects from the Class

Objects are usually created by an [erhmm.](#page-5-1)

# <span id="page-7-0"></span>Slots

size: the number of HMM states.

alpha: a vector of initial probabilities for HMM states.

shape: shape parameters for Erlang distributions. The sum of shape parameters is the number of phases of MAP.

rate: rate parameters for Erlang distributions.

P: an object of Matrix class for a transition probability matrix of HMM.

#### Note

This class can be converted to [map](#page-12-1).

#### See Also

Classes [map](#page-12-1) and [gmmpp](#page-12-2).

```
## create an ER-HMM consisting of two Erlang components with
## shape parameters 2 and 3.
erhmm(c(2,3))## create an ER-HMM consisting of two Erlang components with
## shape parameters 2 and 3.
erhmm(shape=c(2,3))
## create an ER-HMM with specific parameters
{\rm (param <-erhmm(shape=c(2,3), alpha=c(0.3,0.7),}rate=c(1.0,10.0),
                P=rbind(c(0.3, 0.7), c(0.1, 0.9))))
## convert to a general MAP
as(param, "map")
## marginal moments of MAP
map.mmoment(k=3, map=as(param, "map"))
## joint moments of MAP
map.jmoment(lag=1, map=as(param, "map"))
## k-lag correlation
map.acf(map=as(param, "map"))
```
<span id="page-8-1"></span><span id="page-8-0"></span>

#### Description

Density function, distribution function and random generation for the hyper-Erlang distribution, and a function to generate an object of [herlang](#page-9-1).

# Usage

```
herlang(shape, mixrate = rep(1/length(shape), length(shape)),
     rate = rep(1, length(shape)))
dherlang(x, herlang = herlang(shape = c(1)), log = FALSE)
pherlang(q, herlang = herlang(shape = c(1)), lower.tail = TRUE, log.p = FALSE)rherlang(n, herlang = herlang(shape = c(1)))
```
# Arguments

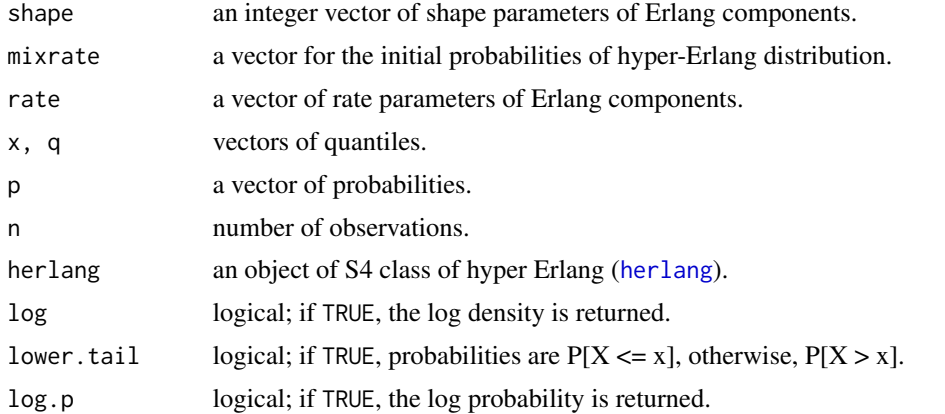

#### Details

The hyper-Erlang distribution with parameters  $m_i$  (mixrate),  $s_i$  (shape) and  $r_i$  (rate): Cumulative probability function;

$$
F(q) = \sum_{i} \int_{0}^{q} m_{i} \frac{r_{i}^{s_{i}} x^{s_{i}-1} e^{-r_{i}x}}{(s_{i}-1)!} dx
$$

Probability density function;

$$
f(x) = \sum_{i} m_i \frac{r_i^{s_i} x^{s_i - 1} e^{-r_i x}}{(s_i - 1)!}
$$

#### Value

herlang gives an object of hyper-Erlang distribution. dherlang gives the density function, pherlang gives the distribution function, and rherlang generates random samples.

#### Note

herlang requires shape parameters.

# See Also

[ph](#page-19-1), [herlang](#page-8-1)

#### Examples

```
## create a hyper Erlang consisting of two Erlang
## with shape parameters 2 and 3.
(param1 \leftarrow herlang(c(2,3)))## create a hyper Erlang consisting of two Erlang
## with shape parameters 2 and 3.
(param1 < - herlang(shape=c(2,3)))## create a hyper Erlang with specific parameters
(param2 < - herlang(shape=c(2,3), mixrate=c(0.3,0.7),rate=c(1.0,10.0)))
## convert to a general PH
as(param2, "ph")
## p.d.f. for 0, 0.1, ..., 1
(dherlang(x=seq(0, 1, 0.1), herlang=param2))
## c.d.f. for 0, 0.1, ..., 1
(pherlang(q=seq(0, 1, 0.1), herlang=param2))
## generate 10 samples
(rherlang(n=10, herlang=param2))
```
<span id="page-9-1"></span>herlang-class *Class of hyper Erlang*

# Description

Parameters for a hyper Erlang.

# Objects from the Class

Objects are usually created by a [herlang.](#page-8-1)

<span id="page-9-0"></span>

# <span id="page-10-0"></span>herlang-class 11

#### Slots

size: the number of components (hyper Erlang components).

mixrate: a vector of mixed rates (probability for selecting a component).

shape: shape parameters for Erlang distributions.

rate: rate parameters for Erlang distributions.

# Methods

```
ph.moment signature(ph = "herlang"): ...
```
### Note

This class can be converted to [ph](#page-20-1).

# See Also

Classes [ph](#page-20-1) and [cf1](#page-4-1).

```
## create a hyper Erlang consisting of two Erlang
## with shape parameters 2 and 3.
(param1 \leftarrow herlang(c(2,3)))## create a hyper Erlang consisting of two Erlang
## with shape parameters 2 and 3.
(param1 < - herlang(shape=c(2,3)))## create a hyper Erlang with specific parameters
(param2 <- herlang(shape=c(2,3), mixrate=c(0.3,0.7),
                   rate=c(1.0,10.0)))
## convert to a general PH
as(param2, "ph")
## p.d.f. for 0, 0.1, ..., 1
(dherlang(x=seq(0, 1, 0.1), herlang=param2))
## c.d.f. for 0, 0.1, ..., 1
(pherlang(q=seq(0, 1, 0.1), herlang=param2))
## generate 10 samples
(rherlang(n=10, herlang=param2))
```
#### <span id="page-11-2"></span><span id="page-11-1"></span><span id="page-11-0"></span>Description

Functions to generate an object of [map](#page-12-1).

#### Usage

```
map(size, alpha, D0, D1, class = "CsparseMatrix")
mmpp(size, class = "CsparseMatrix")
gmmpp(size, alpha, D0, D1, class = "dgeMatrix")
```
# Arguments

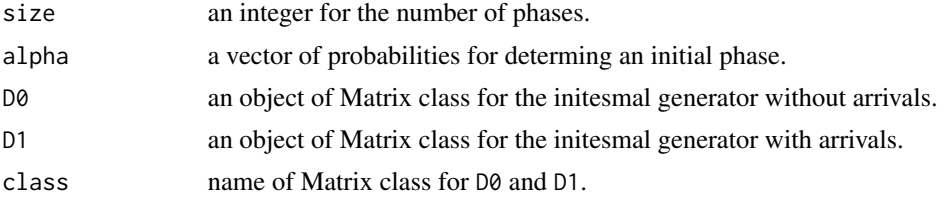

#### Details

MAP parameters are  $alpha$ ,  $D_0$  and  $D_1$ .  $alpha$  is the probability vector to determine an initial phase at time 0.  $D_0$  is an infinitesimal generator of underlyinc continuous-time Markov chain (CTMC) without arrival.  $D_1$  is an infinitesimal generator of CTMC with arrival. The infinitesimal generator of underlying CTMC becomes  $D_0 + D_1$ . In the stationary case,  $\alpha$  is often given by a stationary vector satisfying  $\alpha(D_0 + D_1) = \alpha$ .

mmpp generates an object of a specific MAP called MMPP. MMPP (Markov modulated Poisson process) is an MAP whose  $D_1$  is given by a diagonal matrix. Unlike to general MAPs, MMPP never changes the phase at which an arrival occurs.

gmmpp generates an object of [gmmpp](#page-12-2), which is exactly same as MMPP. In the estimation algorithm, [gmmpp](#page-12-2) class uses an approximate method.

#### Value

map gives an object of general MAP. mmpp gives an object of MMPP with default parameters. gmmpp gives an object of MMPP which uses an approximate estimation algorithm.

#### Note

map and gmmpp require either size or (alpha, D0, D1).

### See Also

[erhmm](#page-5-1), [map.mmoment](#page-13-1), [map.jmoment](#page-13-1), [map.acf](#page-13-2)

#### <span id="page-12-0"></span>map-class and the contract of the contract of the contract of the contract of the contract of the contract of the contract of the contract of the contract of the contract of the contract of the contract of the contract of

#### Examples

```
## create an MAP (full matrix) with 5 phases
map(5)## create an MAP (full matrix) with 5 phases
map(size=5)
## create an MMPP with 5 states
mmp(5)## create an MMPP with 5 states for approximate
## estimation
gmmpp(5)
## create an MAP with specific parameters
{\text{param} <= \text{map}(\text{alpha}=c(1,0,0),D0 = r \text{bind}(c(-4, 2, 0), c(2, -5, 1), c(1, 0, -4)),D1 = r \text{bind}(c(1,1,0),c(1,0,1),c(2,0,1))))## marginal moments of MAP
map.mmoment(k=3, map=param)
## joint moments of MAP
map.jmoment(lag=1, map=param)
```
## k-lag correlation map.acf(map=param)

<span id="page-12-1"></span>map-class *Classes of MAP*

# <span id="page-12-2"></span>Description

Parameters for MAP and MMPP.

#### Objects from the Class

Objects are usually created by [map,](#page-11-1) [mmpp](#page-11-2) or [gmmpp.](#page-11-2)

# Slots

size: the number of phases (internal states).

alpha: a probability (row) vector to decide an initial phase.

- D0: a square matrix that means transition rates without arrivals.
- D1: a square matrix that means transition rates with arrivals. In the case of MMPP, D1 should be a diagonal matrix.
- df: the number of free parameters.

14 map.acf

# See Also

Classes [erhmm](#page-6-1).

#### Examples

```
## create an MAP (full matrix) with 5 phases
map(5)## create an MAP (full matrix) with 5 phases
map(size=5)
## create an MMPP with 5 states
mmp(5)## create an MMPP with 5 states for approximate
## estimation
gmmpp(5)
## create an MAP with specific parameters
{\text{qaram} < - \text{map}(\text{alpha}=c(1,0,0), \text{q}}D0 = r \text{bind}(c(-4, 2, 0), c(2, -5, 1), c(1, 0, -4)),D1=rbind(c(1,1,0),c(1,0,1),c(2,0,1))))
## marginal moments of MAP
map.mmoment(k=3, map=param)
## joint moments of MAP
map.jmoment(lag=1, map=param)
```

```
## k-lag correlation
map.acf(map=param)
```
<span id="page-13-2"></span>map.acf *Moments for Markovian arrival pcess (MAP)*

# <span id="page-13-1"></span>Description

Moments for MAP.

#### Usage

```
map.mmoment(k, map)
map.jmoment(lag, map)
map.acf(map)
```
<span id="page-13-0"></span>

#### <span id="page-14-0"></span>map.acf and the contract of the contract of the contract of the contract of the contract of the contract of the contract of the contract of the contract of the contract of the contract of the contract of the contract of th

#### Arguments

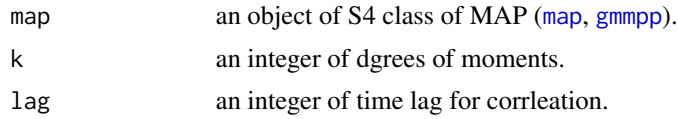

# Details

MAP parameters are  $\alpha$ ,  $D_0$  and  $D_1$ ;

and

 $sP = s$ .

 $P = (-D_0)^{-1}D_1$ 

Then the moments for MAP are marginal moment;

$$
m_k = k!s(-D_0)^{-k}1,
$$

joint moment;

$$
s_{ij}(lag) = i!j!s(-D_0)^{-i}P^{lag}(-D_0)^{-j}1,
$$

k-lag correlation (autocorrelation);

$$
rho(lag) = (s_{11}(lag) - m_1^2)/(m_2 - m_1^2)
$$

#### Value

map. mmoment gives a vector of up to k moments. map. jmoment gives a matrix of  $s_{ij}(lag)$ ,  $i =$  $1, ..., n, j = 1, ..., n$  where n is the size of phases. map. acf gives a vector of up to n-lag correlation, where n is the size of phases.

# See Also

[map](#page-11-1), [gmmpp](#page-11-2), [erhmm](#page-5-1)

```
## create an MAP with specific parameters
{\rm (param1 <- map(alpha=c(1,0,0))},D0 = r \text{bind}(c(-4, 2, 0), c(2, -5, 1), c(1, 0, -4)),D1=rbind(c(1,1,0),c(1,0,1),c(2,0,1))))
```

```
## create an ER-HMM with specific parameters
(param2 < -erhmm(shape=c(2,3), alpha=c(0.3,0.7)),rate=c(1.0,10.0),
                P=rbind(c(0.3, 0.7), c(0.1, 0.9))))
```

```
## marginal moments of MAP
map.mmoment(k=3, map=param1)
map.mmoment(k=3, map=as(param2, "map"))
```

```
## joint moments of MAP
map.jmoment(lag=1, map=param1)
map.jmoment(lag=1, map=as(param2, "map"))
## k-lag correlation
map.acf(map=param1)
map.acf(map=as(param2, "map"))
```
<span id="page-15-1"></span>mapfit.group *MAP fitting with grouped data*

# Description

estimates MAP parameters from grouped data.

# Usage

```
mapfit.group (map, counts, breaks, intervals, instant,
 stationary = TRUE, control = list(), verbose = list(), ...)
```
# Arguments

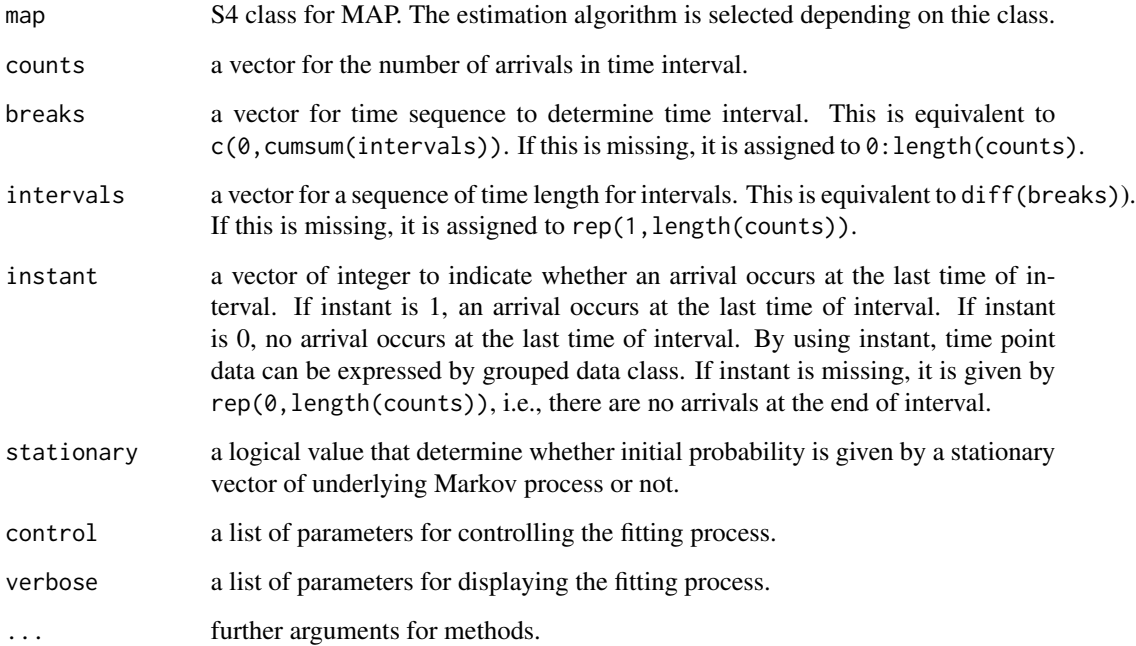

<span id="page-15-0"></span>

# <span id="page-16-0"></span>mapfit.group 17

# Value

returns a list with components, which is an object of S3 class mapfit.result;

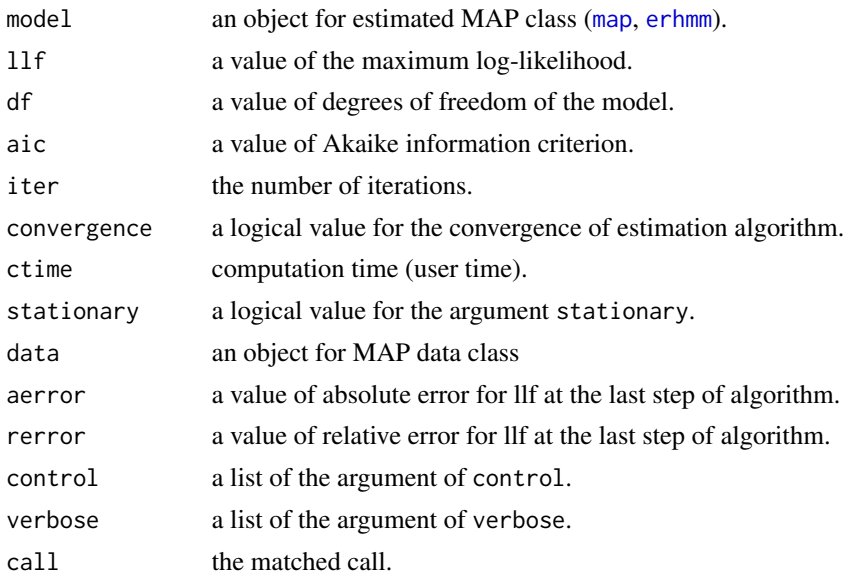

# See Also

[mapfit.point](#page-17-1), [map](#page-12-1) and [gmmpp](#page-12-2)

```
## load trace data
data(BCpAug89)
BCpAug89s <- head(BCpAug89, 50)
## make grouped data
BCpAug89.group <- hist(cumsum(BCpAug89s),
                       breaks=seq(0, 0.15, 0.005),
                       plot=FALSE)
## MAP fitting for general MAP
(result1 <- mapfit.group(map=map(2),
                         counts=BCpAug89.group$counts,
                         breaks=BCpAug89.group$breaks))
## MAP fitting for MMPP
(result2 <- mapfit.group(map=mmpp(2),
                         counts=BCpAug89.group$counts,
                         breaks=BCpAug89.group$breaks))
## MAP fitting with approximate MMPP
(result3 <- mapfit.group(map=gmmpp(2),
                         counts=BCpAug89.group$counts,
                         breaks=BCpAug89.group$breaks))
```

```
## marginal moments for estimated MAP
map.mmoment(k=3, map=result1$model)
map.mmoment(k=3, map=result2$model)
map.mmoment(k=3, map=result3$model)
## joint moments for estimated MAP
map.jmoment(lag=1, map=result1$model)
map.jmoment(lag=1, map=result2$model)
map.jmoment(lag=1, map=result3$model)
## lag-k correlation
map.acf(map=result1$model)
map.acf(map=result2$model)
map.acf(map=result3$model)
```
<span id="page-17-1"></span>mapfit.point *MAP fitting with time point data*

# Description

estimates MAP parameters from time point data.

# Usage

```
mapfit.point (map, x, intervals, stationary = TRUE,
 method = c("all", "increment"), lbound = 1, ubound = NULL,
  control = list(), verbose = list(), ...)
```
# Arguments

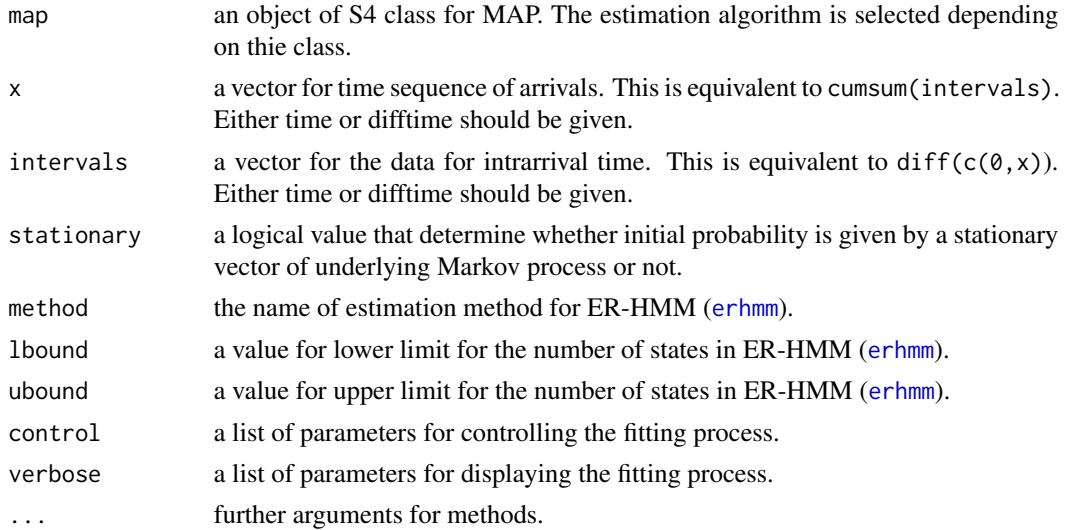

# <span id="page-18-0"></span>mapfit.point 19

#### Value

returns a list with components, which is an object of S3 class mapfit.result;

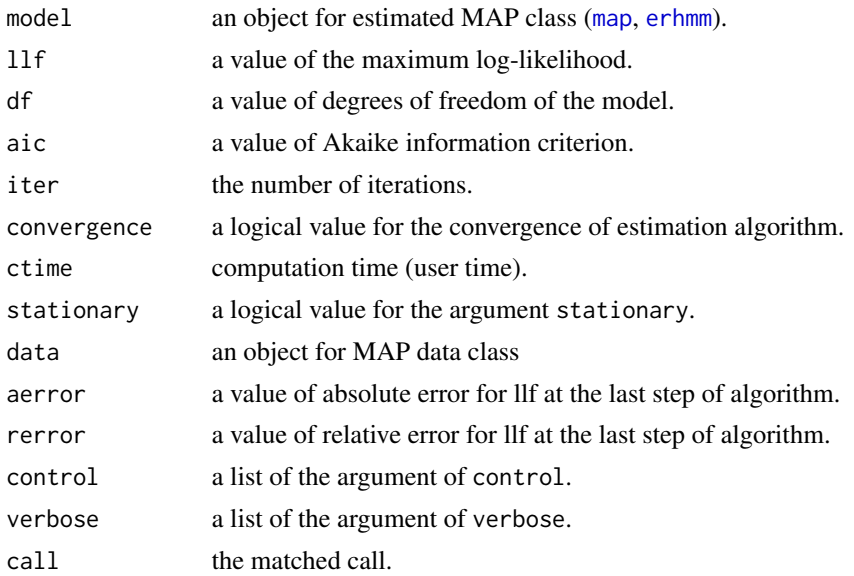

# See Also

[mapfit.group](#page-15-1), [map](#page-12-1) and [erhmm](#page-6-1)

```
## load trace data
data(BCpAug89)
BCpAug89s <- head(BCpAug89, 50)
## MAP fitting for general MAP
(result1 <- mapfit.point(map=map(2), x=cumsum(BCpAug89s)))
## MAP fitting for MMPP
(result2 <- mapfit.point(map=mmpp(2), x=cumsum(BCpAug89s)))
## MAP fitting for ER-HMM
(result3 <- mapfit.point(map=erhmm(3), x=cumsum(BCpAug89s)))
## marginal moments for estimated MAP
map.mmoment(k=3, map=result1$model)
map.mmoment(k=3, map=result2$model)
map.mmoment(k=3, map=as(result3$model, "map"))
## joint moments for estimated MAP
map.jmoment(lag=1, map=result1$model)
map.jmoment(lag=1, map=result2$model)
map.jmoment(lag=1, map=as(result3$model, "map"))
```

```
## lag-k correlation
map.acf(map=result1$model)
map.acf(map=result2$model)
map.acf(map=as(result3$model, "map"))
```
# <span id="page-19-1"></span>ph *Phase-Type (PH) Distribution*

# Description

Density function, distribution function and random generation for the PH distribution, and a function to generate an object of [ph](#page-20-1).

# Usage

```
ph(size, alpha, Q, xi, class = "CsparseMatrix")
dph(x, ph = ph(1), log = FALSE)pph(q, ph = ph(1), lower.tail = TRUE, log.p = FALSE)rph(n, ph = ph(1))
```
# Arguments

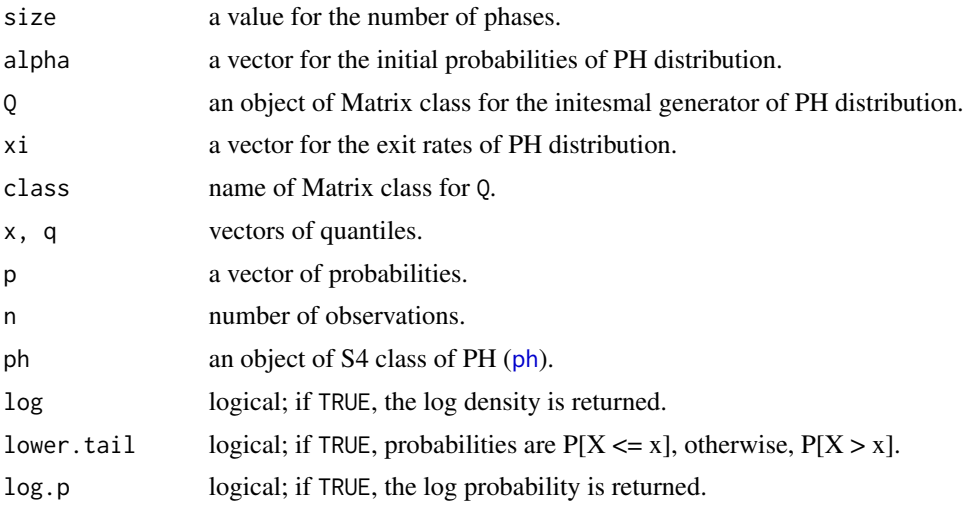

# Details

The PH distribution with parameters  $\alpha$ , Q and ξ: Cumulative probability function;

$$
F(q) = 1 - \alpha \exp(Qq)1
$$

Probability density function;

 $f(x) = \alpha \exp(Qx)\xi$ 

#### <span id="page-20-0"></span>ph-class 21

# Value

ph gives an object of general PH distribution. dph gives the density function, pph gives the distribution function, and rph generates random samples.

# Note

ph requires either size or (alpha, Q, xi). rph for [ph](#page-20-1) is too slow. It is recommended to use rph for [cf1](#page-4-1).

# See Also

[cf1](#page-3-1), [herlang](#page-8-1)

#### Examples

```
## create a PH (full matrix) with 5 phases
(param1 <- ph(5))
## create a PH (full matrix) with 5 phases
(param1 <- ph(size=5))
## create a PH with specific parameters
{\text{param2} <= ph(alpha=c(1,0,0),Q=rbind(c(-4,2,0),c(2,-5,1),c(1,0,-1)),
          xi=c(2,2,0)))
## p.d.f. for 0, 0.1, ..., 1
(dph(x=seq(0, 1, 0.1), ph=param2))
## c.d.f. for 0, 0.1, ..., 1
(pph(q=seq(0, 1, 0.1), ph=param2))
## generate 10 samples
(rph(n=10, ph=param2))
```
# <span id="page-20-1"></span>ph-class *Class of general PH distributions*

#### Description

Parameters for a general PH distribution.

#### Objects from the Class

Objects are usually created by a [ph.](#page-19-1)

<span id="page-21-0"></span>size: the number of phases (transient states).

alpha: a probability (row) vector to decide an initial phase.

- Q: a square matrix that means transition rates between phases.
- xi: a column vector for exiting rates from phases to an absorbing state.
- df: the number of free parameters.

#### Methods

```
ph.moment signature(ph = "ph"): ...
```
# See Also

Classes [cf1](#page-4-1) and [herlang](#page-9-1).

# Examples

```
## create a PH (full matrix) with 5 phases
(param1 < - ph(5))## create a PH (full matrix) with 5 phases
(param1 < - ph(size=5))## create a PH with specific parameters
{\rm (param2 < - \ ph (alpha=c(1,0,0),Q=rbind(c(-4,2,0),c(2,-5,1),c(1,0,-1)),
              xi=c(2,2,0)))
## p.d.f. for 0, 0.1, ..., 1
(dph(x=seq(0, 1, 0.1), ph=param2))
## c.d.f. for 0, 0.1, ..., 1
(pph(q=seq(0, 1, 0.1), ph=param2))
## generate 10 samples
(rph(n=10, ph=param2))
```
<span id="page-21-1"></span>ph.moment *Moments for Phase-Type (PH) Distribution*

#### Description

Moments for PH distribution.

# <span id="page-22-0"></span>ph.moment 23

# Usage

```
ph.mean(ph)
ph.var(ph)
## S4 method for signature 'ANY,ph'
ph.moment(k, ph, ...)
## S4 method for signature 'ANY,herlang'
ph.moment(k, ph, ...)
```
#### Arguments

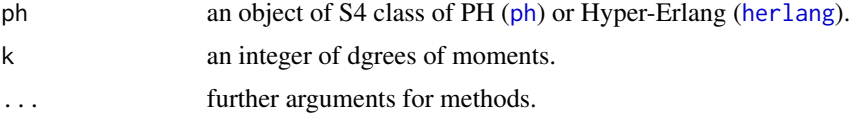

#### Details

The PH distribution with parameters  $alpha$ , Q and  $xi$ : k-th moment;

$$
k! \alpha (-Q)^{-k} 1
$$

# Value

ph.mean and ph.var give mean and variance of PH. ph.moment gives a vector of up to k moments.

#### Note

ph.moment is a generic function for [ph](#page-20-1) and [herlang](#page-9-1).

#### See Also

[ph](#page-19-1), [cf1](#page-3-1), [herlang](#page-8-1)

```
## create a PH with specific parameters
{\rm (param1 < - ph(alpha=c(1,0,0),}Q=rbind(c(-4,2,0),c(2,-5,1),c(1,0,-1)),xi=c(2,2,0)))
```

```
## create a CF1 with specific parameters
(param2 <- cf1(alpha=c(1,0,0), rate=c(1.0,2.0,3.0)))
```

```
## create a hyper Erlang with specific parameters
(param3 < - herlang(shape=c(2,3), mixrate=c(0.3,0.7)),rate=c(1.0,10.0)))
```

```
## mean
ph.mean(param1)
ph.mean(param2)
ph.mean(param3)
```

```
## variance
ph.var(param1)
ph.var(param2)
ph.var(param3)
## up to 5 moments
ph.moment(5, param1)
ph.moment(5, param2)
ph.moment(5, param3)
```
<span id="page-23-1"></span>

phfit.3mom *PH fitting with three moments*

#### Description

estimates PH parameters from three moments.

#### Usage

```
phfit.3mom(m1, m2, m3, method = c("Osogami06", "Bobbio05"),
max. phase = 50, epsilon = sqrt(.Machine$double.eps))
```
#### Arguments

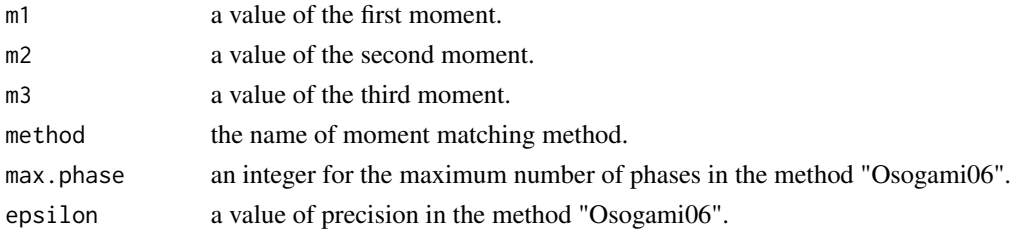

#### Value

returns an object of S4 class of general PH [ph](#page-20-1).

#### Note

The method "Osogami06" checks the first three moements on whether there exists a PH whose three moements match to them. In such case, the method "Bobbio05" often returns an error.

#### References

Osogami, T. and Harchol-Balter, M. (2006) Closed Form Solutions for Mapping General Distributions to Minimal PH Distributions. *Performance Evaluation*, 63(6), 524–552.

Bobbio, A., Horvath, A. and Telek, M. (2005) Matching Three Moments with Minimal Acyclic Phase Type Distributions. *Stochastic Models*, 21(2-3), 303–326.

# <span id="page-24-0"></span>phfit.density 25

# See Also

[ph](#page-20-1), [ph.moment](#page-21-1)

#### Examples

```
## Three moment matching
## Moments of Weibull(shpape=2, scale=1); (0.886227, 1.0, 1.32934)
(result1 <- phfit.3mom(0.886227, 1.0, 1.32934))
## Three moment matching
## Moments of Weibull(shpape=2, scale=1); (0.886227, 1.0, 1.32934)
(result2 <- phfit.3mom(0.886227, 1.0, 1.32934, method="Bobbio05"))
## mean
ph.mean(result1)
ph.mean(result2)
## variance
ph.var(result1)
ph.var(result2)
## up to 5 moments
ph.moment(5, result1)
ph.moment(5, result2)
```
<span id="page-24-1"></span>phfit.density *PH fitting with density function*

#### Description

estimates PH parameters from density function.

# Usage

```
phfit.density(ph, f, deformula = zero.to.inf,
 weight.zero = .Machine$double.eps,
 weight.reltol = sqrt(.Machine$double.eps),
 method = c("all", "increment"), lbound = 1, ubound = NULL,
  control = list(), verbose = list(), ...)
```
# Arguments

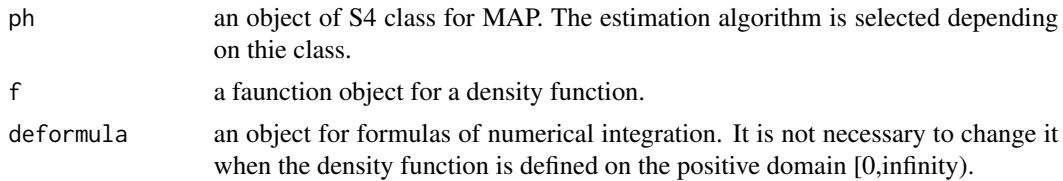

<span id="page-25-0"></span>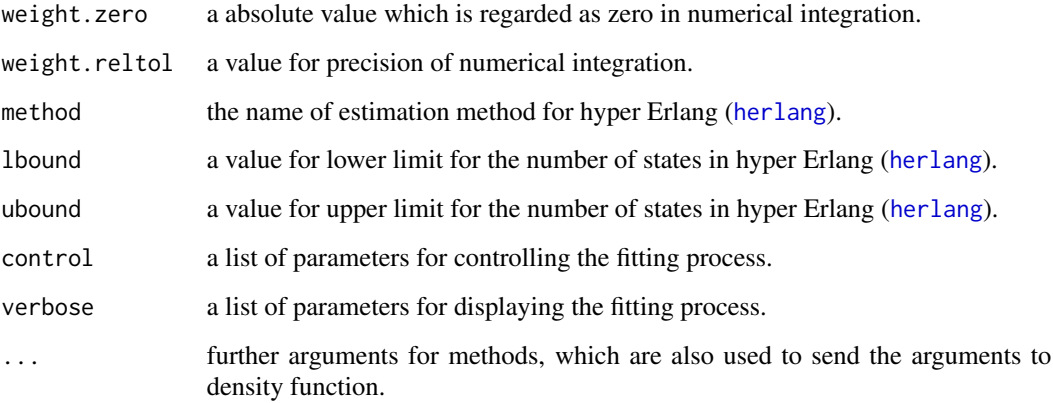

#### Value

returns a list with components, which is an object of S3 class phfit.result;

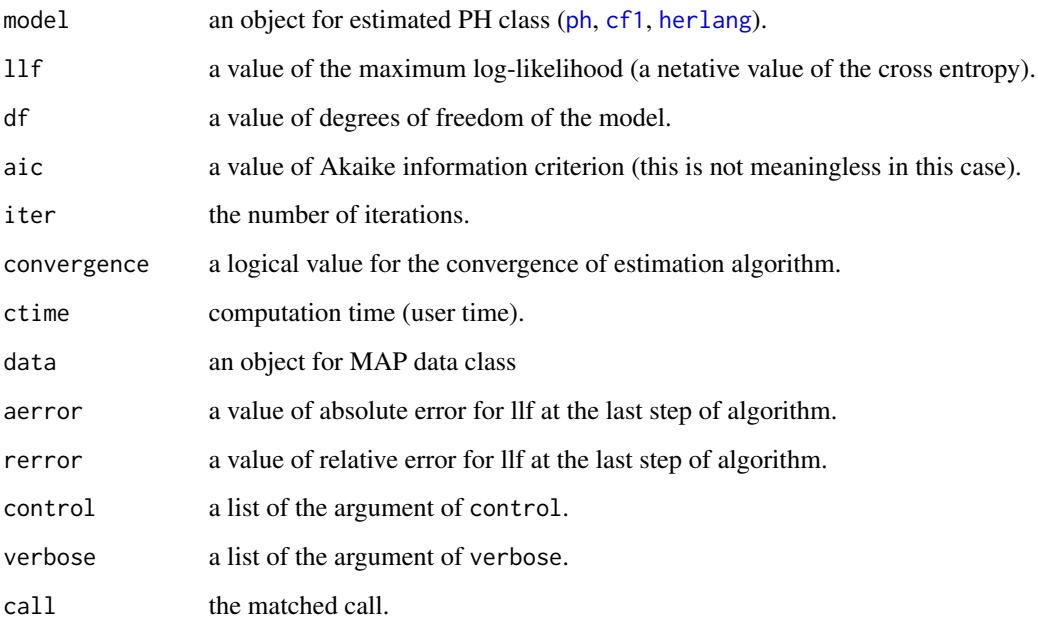

#### Note

Any of density function can be applied to the argument f, where f should be defined  $f \leftarrow function(x, \ldots)$ . The first argument of f should be an integral parameter. The other parameters are set in the argument ... of phfit.density. The truncated density function can also be used directly.

# See Also

[phfit.point](#page-28-1), [phfit.group](#page-26-1), [ph](#page-20-1), [cf1](#page-4-1) and [herlang](#page-9-1)

# <span id="page-26-0"></span>phfit.group 27

#### Examples

```
####################
##### truncated density
####################
## PH fitting for general PH
(result1 <- phfit.density(ph=ph(2), f=dnorm,
                          mean=3, sd=1))
## PH fitting for CF1
(result2 <- phfit.density(ph=cf1(2), f=dnorm,
                          mean=3, sd=1))
## PH fitting for hyper Erlang
(result3 <- phfit.density(ph=herlang(3), f=dnorm,
                          mean=3, sd=1))
## mean
ph.mean(result1$model)
ph.mean(result2$model)
ph.mean(result3$model)
## variance
ph.var(result1$model)
ph.var(result2$model)
ph.var(result3$model)
## up to 5 moments
ph.moment(5, result1$model)
ph.moment(5, result2$model)
ph.moment(5, result3$model)
```
#### <span id="page-26-1"></span>phfit.group *PH fitting with grouped data*

#### Description

estimates PH parameters from grouped data.

#### Usage

```
phfit.group(ph, counts, breaks, intervals, instant,
 method = c("all", "increment"), lbound = 1, ubound = NULL,
  control = list(), verbose = list(), ...)
```
# <span id="page-27-0"></span>Arguments

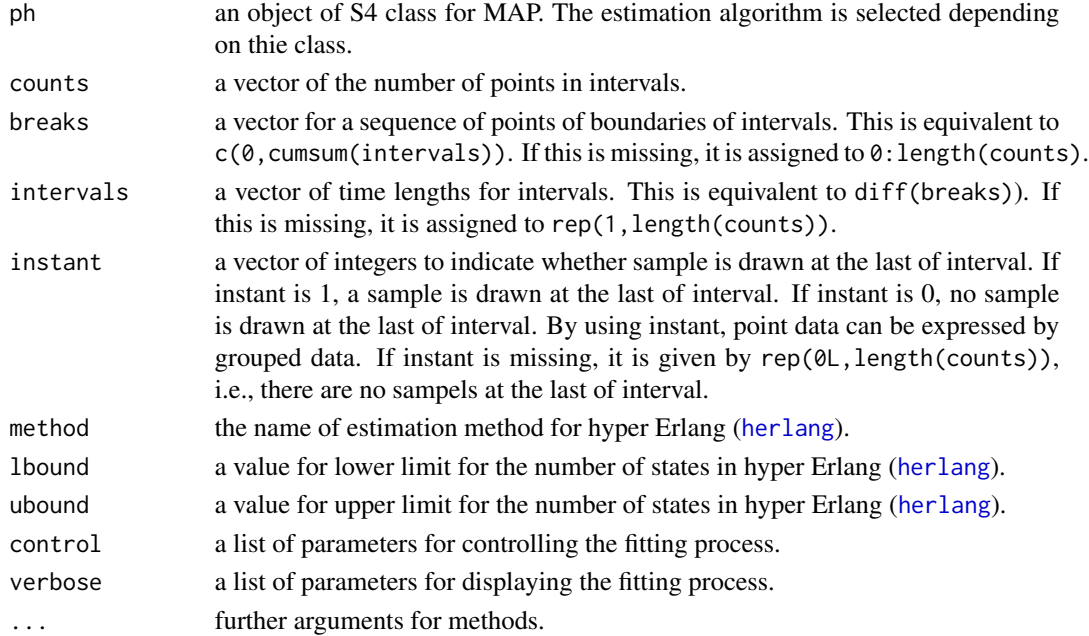

# Value

returns a list with components, which is an object of S3 class phfit.result;

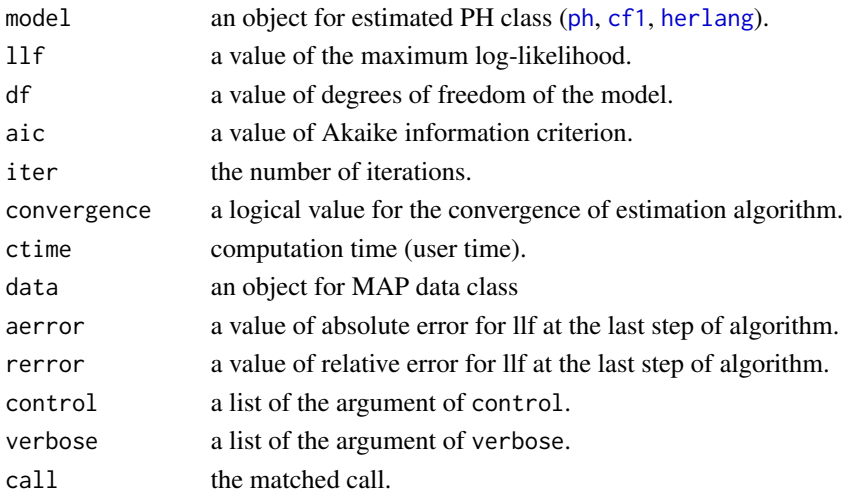

# Note

In this method, we can handle truncated data using NA and Inf;

phfit.group(ph=cf1(5), counts=c(countsdata, NA), breaks=c(breakdata, +Inf)) NA means missing of count data at the conrredponding interval, and Inf ia allowed to put the last of breaks or intervals which represents a special interval [the last break point,infinity).

# <span id="page-28-0"></span>phfit.point 29

# See Also

[phfit.point](#page-28-1), [phfit.density](#page-24-1), [ph](#page-20-1), [cf1](#page-4-1) and [herlang](#page-9-1)

# Examples

```
## make sample
wsample <- rweibull(n=100, shape=2, scale=1)
wgroup <- hist(x=wsample, breaks="fd", plot=FALSE)
## PH fitting for general PH
(result1 <- phfit.group(ph=ph(2), counts=wgroup$counts,
                        breaks=wgroup$breaks))
## PH fitting for CF1
(result2 <- phfit.group(ph=cf1(2), counts=wgroup$counts,
                        breaks=wgroup$breaks))
## PH fitting for hyper Erlang
(result3 <- phfit.group(ph=herlang(3), counts=wgroup$counts,
                        breaks=wgroup$breaks))
## mean
ph.mean(result1$model)
ph.mean(result2$model)
ph.mean(result3$model)
## variance
ph.var(result1$model)
ph.var(result2$model)
ph.var(result3$model)
## up to 5 moments
ph.moment(5, result1$model)
ph.moment(5, result2$model)
ph.moment(5, result3$model)
```
<span id="page-28-1"></span>phfit.point *PH fitting with point data*

# Description

estimates PH parameters from point data.

#### Usage

```
phfit.point(ph, x, weights, method = c("all", "increment"),
  1bound = 1, ubound = NULL, control = list(), verbose = list(), ...)
```
# Arguments

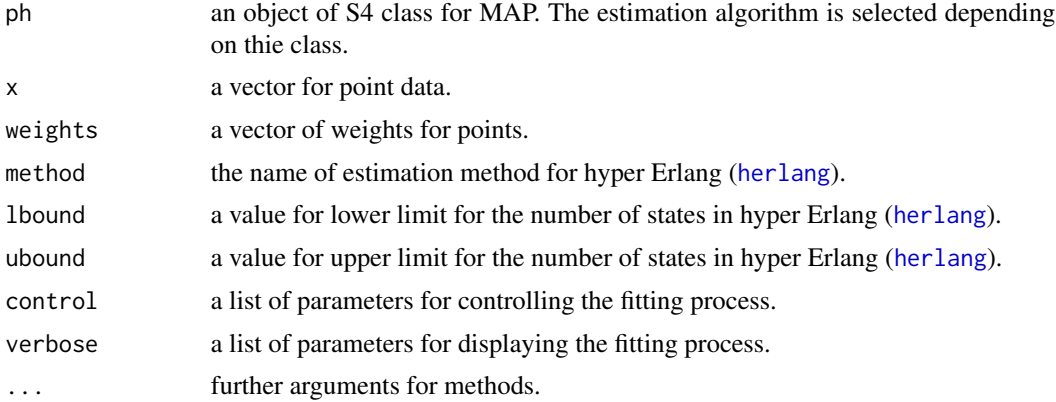

# Value

returns a list with components, which is an object of S3 class phfit.result;

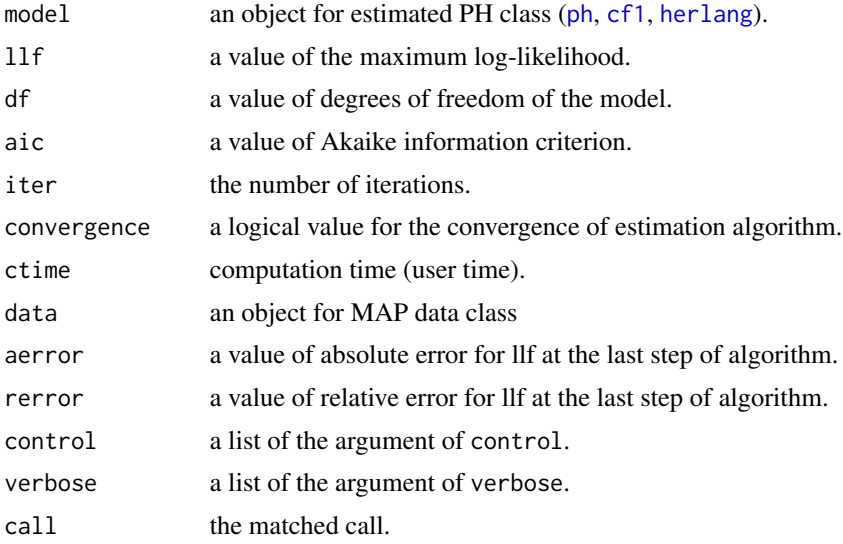

# See Also

[phfit.group](#page-26-1), [phfit.density](#page-24-1), [ph](#page-20-1), [cf1](#page-4-1) and [herlang](#page-9-1)

```
## make sample
wsample <- rweibull(n=100, shape=2, scale=1)
## PH fitting for general PH
(result1 <- phfit.point(ph=ph(2), x=wsample))
## PH fitting for CF1
```
<span id="page-29-0"></span>

# phfit.point 31

```
(result2 <- phfit.point(ph=cf1(2), x=wsample))
## PH fitting for hyper Erlang
(result3 <- phfit.point(ph=herlang(3), x=wsample))
## mean
ph.mean(result1$model)
ph.mean(result2$model)
ph.mean(result3$model)
## variance
ph.var(result1$model)
ph.var(result2$model)
ph.var(result3$model)
## up to 5 moments
ph.moment(5, result1$model)
ph.moment(5, result2$model)
ph.moment(5, result3$model)
```
# <span id="page-31-0"></span>Index

∗Topic classes cf1-class, [5](#page-4-0) erhmm-class, [7](#page-6-0) herlang-class, [10](#page-9-0) map-class, [13](#page-12-0) ph-class, [21](#page-20-0) ∗Topic datasets BCpAug89, [3](#page-2-0) ∗Topic distribution cf1, [4](#page-3-0) herlang, [9](#page-8-0) map.acf, [14](#page-13-0) ph, [20](#page-19-0) ph.moment, [22](#page-21-0) ∗Topic package mapfit-package, [2](#page-1-0)

BCpAug89, [3](#page-2-0)

cf1, *[4](#page-3-0)*, [4,](#page-3-0) *[5](#page-4-0)*, *[11](#page-10-0)*, *[21](#page-20-0)[–23](#page-22-0)*, *[26](#page-25-0)*, *[28–](#page-27-0)[30](#page-29-0)* cf1-class, [5](#page-4-0)

dherlang *(*herlang*)*, [9](#page-8-0) dph *(*ph*)*, [20](#page-19-0)

erhmm, *[6](#page-5-0)*, [6,](#page-5-0) *[7](#page-6-0)*, *[12](#page-11-0)*, *[14,](#page-13-0) [15](#page-14-0)*, *[17–](#page-16-0)[19](#page-18-0)* erhmm-class, [7](#page-6-0)

gmmpp, *[7,](#page-6-0) [8](#page-7-0)*, *[12,](#page-11-0) [13](#page-12-0)*, *[15](#page-14-0)*, *[17](#page-16-0)* gmmpp *(*map*)*, [12](#page-11-0) gmmpp-class *(*map-class*)*, [13](#page-12-0)

herlang, *[4](#page-3-0)*, *[6](#page-5-0)*, *[9](#page-8-0)*, [9,](#page-8-0) *[10](#page-9-0)*, *[21–](#page-20-0)[23](#page-22-0)*, *[26](#page-25-0)*, *[28–](#page-27-0)[30](#page-29-0)* herlang-class, [10](#page-9-0)

map, *[7,](#page-6-0) [8](#page-7-0)*, *[12](#page-11-0)*, [12,](#page-11-0) *[13](#page-12-0)*, *[15](#page-14-0)*, *[17](#page-16-0)*, *[19](#page-18-0)* map-class, [13](#page-12-0) map.acf, *[7](#page-6-0)*, *[12](#page-11-0)*, [14](#page-13-0) map.jmoment, *[7](#page-6-0)*, *[12](#page-11-0)* map.jmoment *(*map.acf*)*, [14](#page-13-0) map.mmoment, *[7](#page-6-0)*, *[12](#page-11-0)*

map.mmoment *(*map.acf*)*, [14](#page-13-0) mapfit *(*mapfit-package*)*, [2](#page-1-0) mapfit-package, [2](#page-1-0) mapfit.group, *[2](#page-1-0)*, [16,](#page-15-0) *[19](#page-18-0)* mapfit.point, *[2](#page-1-0)*, *[17](#page-16-0)*, [18](#page-17-0) mmpp, *[13](#page-12-0)* mmpp *(*map*)*, [12](#page-11-0)

ph, *[4–](#page-3-0)[6](#page-5-0)*, *[10,](#page-9-0) [11](#page-10-0)*, *[20](#page-19-0)*, [20,](#page-19-0) *[21](#page-20-0)*, *[23](#page-22-0)[–26](#page-25-0)*, *[28](#page-27-0)[–30](#page-29-0)* ph-class, [21](#page-20-0) ph.mean *(*ph.moment*)*, [22](#page-21-0) ph.moment, *[5](#page-4-0)*, [22,](#page-21-0) *[25](#page-24-0)* ph.moment,ANY,herlang-method *(*ph.moment*)*, [22](#page-21-0) ph.moment,ANY,ph-method *(*ph.moment*)*, [22](#page-21-0) ph.moment-method *(*ph.moment*)*, [22](#page-21-0) ph.var *(*ph.moment*)*, [22](#page-21-0) pherlang *(*herlang*)*, [9](#page-8-0) phfit *(*mapfit-package*)*, [2](#page-1-0) phfit.3mom, *[2](#page-1-0)*, [24](#page-23-0) phfit.density, *[2](#page-1-0)*, [25,](#page-24-0) *[29,](#page-28-0) [30](#page-29-0)* phfit.group, *[2](#page-1-0)*, *[26](#page-25-0)*, [27,](#page-26-0) *[30](#page-29-0)* phfit.point, *[2](#page-1-0)*, *[26](#page-25-0)*, *[29](#page-28-0)*, [29](#page-28-0) pph *(*ph*)*, [20](#page-19-0)

rherlang *(*herlang*)*, [9](#page-8-0) rph *(*ph*)*, [20](#page-19-0)